# PassTest Bessere Qualität , bessere Dienstleistungen!

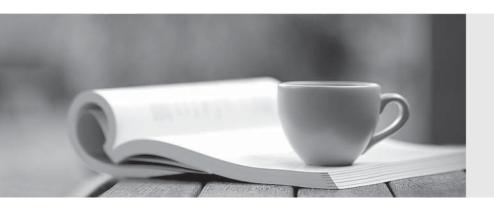

Q&A

http://www.passtest.de Einjährige kostenlose Aktualisierung Exam : 070-536(C++)

Title: TS:MS.NET Framework

2.0-Application Develop

Foundation

Version: DEMO

| Is always a number.                                                        |
|----------------------------------------------------------------------------|
| Is not greater than 65,535.                                                |
| Which type should you choose?                                              |
| A. System.UInt16                                                           |
| B. int                                                                     |
| C.System.String                                                            |
| D.System.IntPtr                                                            |
| Answer: A                                                                  |
| 2. You are working on a debug build of an application.                     |
| You need to find the line of code that caused an exception to be thrown.   |
| Which property of the Exception class should you use to achieve this goal? |
| A. Data                                                                    |
| B. Message                                                                 |
| C. StackTrace                                                              |
| D. Source                                                                  |
| Answer: C                                                                  |
| 3. You need to identify a type that meets the following criteria:          |
| Is always a number.                                                        |
| Is not greater than 65,535.                                                |
| Which type should you choose?                                              |
| A. System.UInt16                                                           |
| B. int                                                                     |
| C. System.String                                                           |
| D. System.IntPtr                                                           |
| Answer: A                                                                  |
| 4. You are working on a debug build of an application.                     |
| You need to find the line of code that caused an exception to be thrown.   |
| Which property of the Exception class should you use to achieve this goal? |
| A. Data                                                                    |
| B. Message                                                                 |
| C. StackTrace                                                              |
| D. Source                                                                  |
| Answer: C                                                                  |
|                                                                            |

1. You need to identify a type that meets the following criteria:

5. You are writing a method that returns an ArrayList named al.

You need to ensure that changes to the ArrayList are performed in a thread-safe manner.

```
Which code segment should you use?
A. ArrayList^ al = gcnew ArrayList();
lock (al->SyncRoot)
{
return al;
}
B. ArrayList^ al = gcnew ArrayList();
lock (al->SyncRoot.GetType())
return al;
}
C. ArrayList^ al = gcnew ArrayList();
Monitor::Enter(al);
Monitor::Exit(al);
return al;
D. ArrayList^ al = gcnew ArrayList();
ArrayList^ sync_al = ArrayList::Synchronized(al);
return sync_al;
Answer: D
6. You need to create a method to clear a Queue named q.
Which code segment should you use?
A. for each (Object^ e in q) {
q.Dequeue();
}
B. for each (Object^ e in q) {
q.Enqueue(0);
C. q.Clear();
D. q.Dequeue();
Answer: C
7. You are developing a custom-collection class.
```

You need to ensure that the method you create in your class returns a type that is compatible with the Foreach statement.

Which criterion should the method meet?

- A. The method must return a type of either IEnumerator or IEnumerable.
- B. The method must return a type of IComparable.
- C. The method must explicitly contain a collection.
- D. The method must be the only iterator in the class.

# Answer: A

8. You are creating a class to compare a specially-formatted string. The default collation comparisons do not apply.

You need to implement the IComparable<string> interface.

Which code segment should you use?

```
A. public ref class Person : public IComparable<String^>{
   public : virtual Int32 CompareTo(String^ other){
   ...
   }
}
B. public ref class Person : public IComparable<String^>{
   public : virtual Int32 CompareTo(Object^ other){
   }
}
C. public ref class Person : public IComparable<String^>{
   public : virtual Boolean CompareTo(String^ other){
   }
}
D. public ref class Person : public IComparable<String^>{
   public: virtual Boolean CompareTo(Object^ other){
   }
}
```

# Answer: A

9. You are writing a custom dictionary. The custom-dictionary class is named MyDictionary.

You need to ensure that the dictionary is type safe.

Which code segment should you use?

A. public ref class MyDictionary : public Dictionary<String^, String^>{};

B. public ref class MyDictionary : public Hashtable{};

C. public ref class MyDictionary : public IDictionary{};

D. public ref class MyDictionary{};

Dictionary<String^, String^> t = gcnew Dictionary<String^, String^>();

MyDictionary dictionary = (MyDictionary)t;

# Answer: A

10. You are creating an undo buffer that stores data modifications.

You need to ensure that the undo functionality undoes the most recent data modifications first. You also need to ensure that the undo buffer permits the storage of strings only.

Which code segment should you use?

- A. Stack<String^> undoBuffer = gcnew Stack<String^>();
- B. Stack undoBuffer = gcnew Stack();
- C. Queue<String^> undoBuffer = gcnew Queue<String^>();
- D. Queue undoBuffer = gcnew Queue();

### Answer: A

11. You are developing an application to assist the user in conducting electronic surveys. The survey consists of 25 true-or-false questions.

You need to perform the following tasks:

¡¤Initialize each Answer to true

¡¤Minimize the amount of memory used by each urvey.

Which storage option should you choose?

- A. BitVector32<sup>^</sup> Answers = gcnew BitVector32(1);
- B. BitVector32^ Answers = gcnew BitVector32(-1);
- C. BitArray^ Answers = gcnew BitArray (1);
- D. BitArray^ Answers = gcnew BitArray(-1);

### Answer: B

12. You need to select a class that is optimized for key-based item retrieval from both small and large collections.

Which class should you choose?

- A. OrderedDictionary class
- B. HybridDictionary class

- C. ListDictionary class
- D. Hashtable class

### Answer: B

13. You are creating a class named Age.

You need to ensure that the Age class is written such that collections of Age objects can be sorted.

Which code segment should you use?

```
A. public ref class Age {
     public: Int32 Value;
     public : virtual Object CompareTo(Object^ obj) {
       if (obj->GetType() == Age::GetType()) {
         Age^ _age = (Age^) obj;
         return Value.CompareTo(obj);
       }
       throw genew ArgumentException("object not an Age");
    }
};
B. public ref class Age {
     public: Int32 Value;
     public : virtual Object CompareTo(Int32^ iValue) {
       try {
       return Value.CompareTo(iValue);
       } catch (Exception^ ex) {
       throw gcnew ArgumentException ("object not an Age");
    }
  }
};
C. public ref class Age: public IComparable {
     public: Int32 Value;
     public : virtual Int32 CompareTo(Object^ obj) {
       if (obj->GetType() == Age::GetType()) {
         Age^ _age = (Age^) obj;
         return Value.CompareTo(_age->Value);
        }
         throw gcnew ArgumentException("object not an Age");
```

```
}
};
D. public ref class Age : public IComparable {
    public : Int32 Value;
    public : virtual Int32 CompareTo(Object^ obj) {
        try {
            return Value.CompareTo(((Age^) obj)->Value);
        } catch (Exception^ ex) {
            return -1;
        }
    }
};
```

### Answer: C

14. You are creating a class that uses unmanaged resources. This class maintains references to managed resources on other objects.

You need to ensure that users of this class can explicitly release resources when the class instance ceases to be needed.

Which three actions should you perform? (Each correct Answer presents part of the solution. Choose three.)

- A. Define the class such that it inherits from the WeakReference class.
- B. Define the class such that it implements the IDisposable interface.
- C. Create a class destructor that calls methods on other objects to release the managed resources.
- D. Create a class destructor that releases the unmanaged resources.
- E. Create a Dispose method that calls System.GC.Collect to force garbage collection.
- F. Create a Dispose method that releases unmanaged resources and calls methods on other objects to release the managed resources.

### **Answer:** (B AND D AND F)

15. You are developing a custom event handler to automatically print all open documents. The event handler helps specify the number of copies to be printed.

You need to develop a custom event arguments class to pass as a parameter to the event handler.

Which code segment should you use?

```
A. public ref class PrintingArgs { public : int Copies;
```

```
PrintingArgs (int numberOfCopies) {
      this->Copies = numberOfCopies;
     }
};
B. public ref class PrintingArgs : public EventArgs {
   public:
    int Copies;
    PrintingArgs(int numberOfCopies) {
      this->Copies = numberOfCopies;
    }};
C. public ref class PrintingArgs {
   public:
   EventArgs Args;
   PrintingArgs(EventArgs ea) {
   this->Args = ea;
   }};
D. public ref class PrintingArgs: public EventArgs {
  public:
  int Copies;};
Answer: B
16. You write the following code.
public delegate void FaxDocs(Object^ sender, FaxArgs^ args);
You need to create an event that will invoke FaxDocs.
Which code segment should you use?
A. public: static event FaxDocs^ Fax;
B. public: static event Fax^ FaxDocs;
   public ref class FaxArgs : public EventArgs {
C. public:
     String^ CoverPageInfo;
     FaxArgs (String^ coverInfo) {
       this->CoverPageInfo = coverInfo;
     }
};
public ref class FaxArgs : public EventArgs {
```

```
D. public :
String^ CoverPageInfo;
};
```

### Answer: A

17. You need to write a multicast delegate that accepts a DateTime argument and returns a Boolean value.

Which code segment should you use?

A. public delegate int PowerDeviceOn(bool, DateTime);

B. public delegate bool PowerDeviceOn(Object, EventArgs);

C. public delegate void PowerDeviceOn(DateTime);

D. public delegate bool PowerDeviceOn(DateTime);

### Answer: D

18. You develop a service application named PollingService that periodically calls long-running procedures. These procedures are called from the DoWork method.

You use the following service application code.

```
ref class PollingService : public ServiceBase {
  public :
     static bool blnExit = false;
  protected :
     override void OnStart(String^ args) {
         do {
               DoWork();
          } while (!blnExit);
     }
     override void OnStop() {
         blnExit = true;
     }
     private :
     void DoWork() {}
};
```

When you attempt to start the service, you receive the following error message: "Out d not start the PollingService service on the local computer. Error 1053: The service did not respond to the start or control request in a timely fashion."

You need to modify the service application code so that the service starts properly.

What should you do?

- A. Move the loop code into the constructor of the service class from the OnStart method.
- B. Drag a timer component onto the design surface of the service. Move the calls to the long-running procedure from the OnStart method into the Tick event procedure of the timer, set the Enabled property of the timer to True, and call the Start method of the timer in the OnStart method.
- C. Add a class-level System. Timers. Timer variable to the service class code. Move the call to the DoWork method into the Elapsed event procedure of the timer, set the Enabled property of the timer to True, and call the Start method of the timer in the OnStart method.
- D. Move the loop code from the OnStart method into the DoWork method.

### Answer: C

19. You develop a service application that needs to be deployed. Your network administrator creates a specific user account for your service application.

You need to configure your service application to run in the context of this specific user account.

What should you do?

- A. Prior to installation, set the StartType property of the ServiceInstaller class.
- B. Prior to installation, set the Account, Username, and Password properties of the ServiceProcessInstaller class.
- C. Use the CONFIG option of the net.exe command-line tool to install the service.
- D. Use the installutil.exe command-line tool to install the service.

# Answer: B

20. You develop a service application named FileService. You deploy the service application to multiple servers on your network.

You implement the following code segment. (Line numbers are included for reference only.)

- 01 public:
- 02 void StartService(String^ serverName){
- 04 ServiceController^ crtl = gcnew
- 05 ServiceController("FileService");
- 06 if (crtl->Status == ServiceControllerStatus::Stopped){}

07 }

You need to develop a routine that will start FileService if it stops. The routine must start FileService on the server identified by the serverName input parameter.

Which two lines of code should you add to the code segment? (Each correct Answer presents part of the solution. Choose two.)

A. Insert the following line of code between lines 03 and 04:

crtl.ServiceName = serverName;

- B. Insert the following line of code between lines 03 and 04:crtl.MachineName = serverName;
- C. Insert the following line of code between lines 03 and 04: crtl.Site.Name = serverName;
- D. Insert the following line of code between lines 04 and 05: crtl.Continue();
- E. Insert the following line of code between lines 04 and 05: crtl.Start();
- F. Insert the following line of code between lines 04 and 05: crtl.ExecuteCommand(0);

Answer: B AND E